## The Journey of a Passport Application

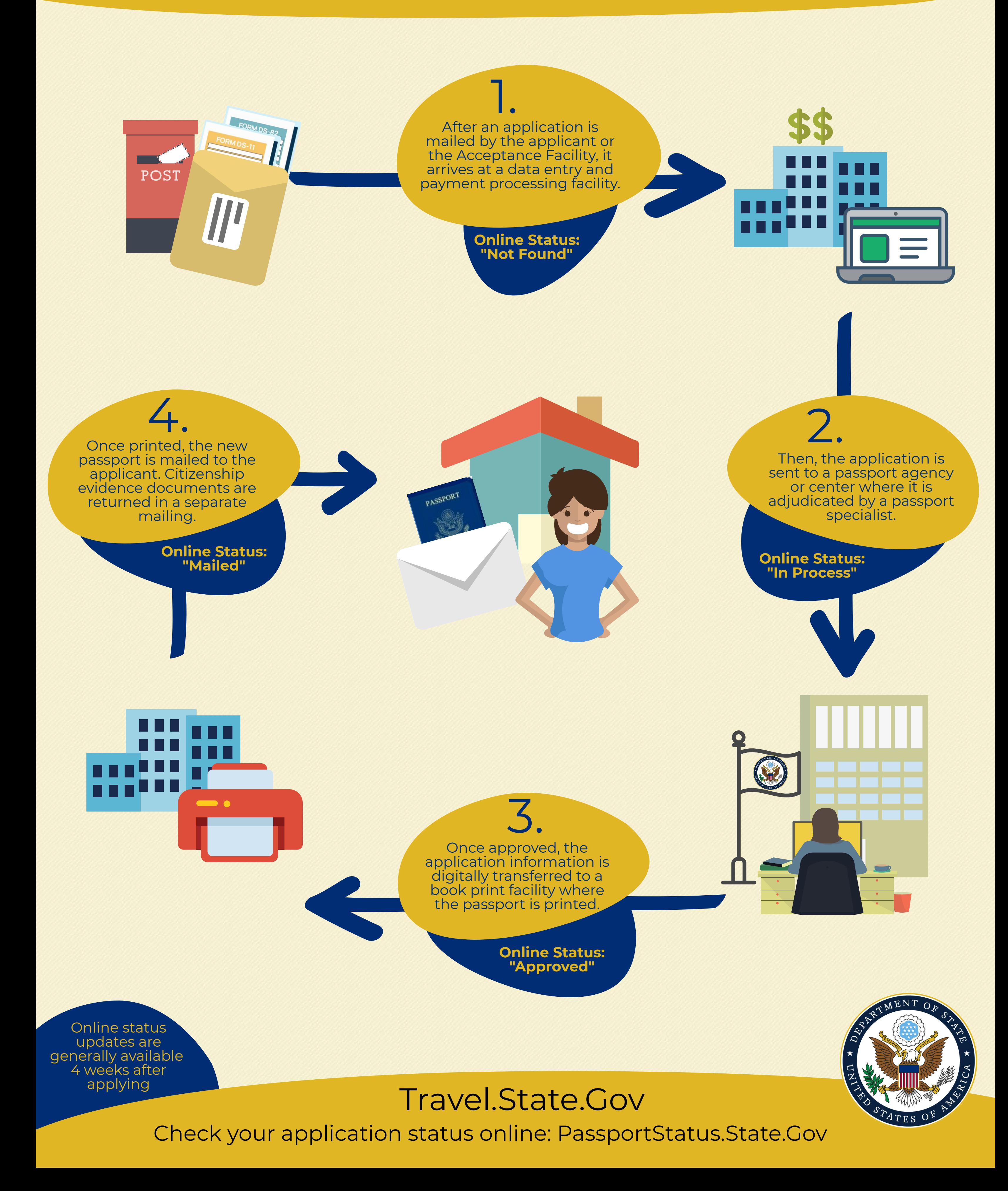